## Denetim Listesi

Denetim Listesi, Lojistik - Satış Bölümü'nde, "Raporlar/Müstahsil Faturası" menüsünün altında yer alır. Müstahsil makbuzlarının entegre olduğu Cari, Stok, Muhasebe ve Entegrasyon modüllerinde oluşan kayıt uyumsuzluklarını listeler. Denetim listesinde program, müstahsil makbuzu kayıtlarını tarayarak karşı modülde olan eksiklik ya da tutar uyumsuzluğunu, ilgili modülün ismini vererek listeler. Denetim listeleri için bilgilerin taranmasında baz alınan başlangıç noktası müstahsil makbuzu kayıtlarıdır. Olmayan ya da iptal edilen makbuzun kontrolü yapılmaz ve listelemeye alınmaz. Bu bölümden alınan listelere göre karşı modüllerde kontroller yapılarak eksiklik ya da hataların düzeltilmesi gerekir. "Muhasebe Entegrasyonu Fiş İzleme" bölümünde kalan, muhasebeye entegre olmayan kayıtlar da denetim listeleri tarafından kontrol edilebilir. Denetim Listesi ekranı Ölçekleme ve Yazıcı Seçenekleri sekmesinden oluşur.

## Ölçekleme

Denetim Listesi ekranı Ölçekleme sekmesi standart raporlarda miktar, fiyat, tutar, kur, döviz tutarı, döviz fiyatı, firma döviz tutarı ve oran alanları için ölçekleme yapılmasını sağlayan bölümdür.

Örneğin: Fiyat ve tutar alanlarına 1.000 yazılması, fiyat ve tutara getirilecek verilerin 1.000'e bölüneceği anlamına gelir.

## Yazıcı Seçenekleri

Denetim Listesi ekranı Yazıcı Seçenekleri sekmesinde yer alan alanlar ve içerdiği bilgiler şunlardır:

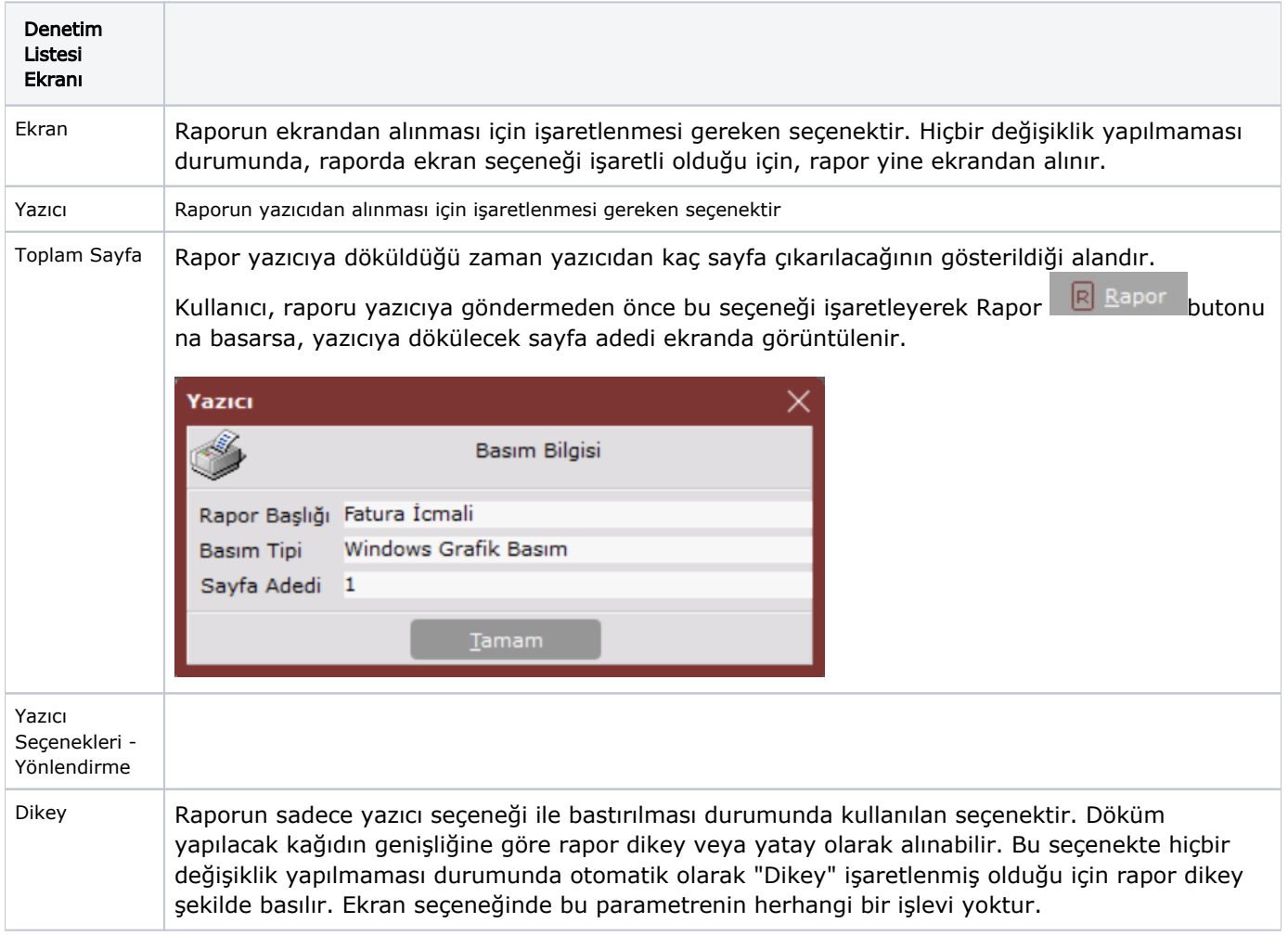

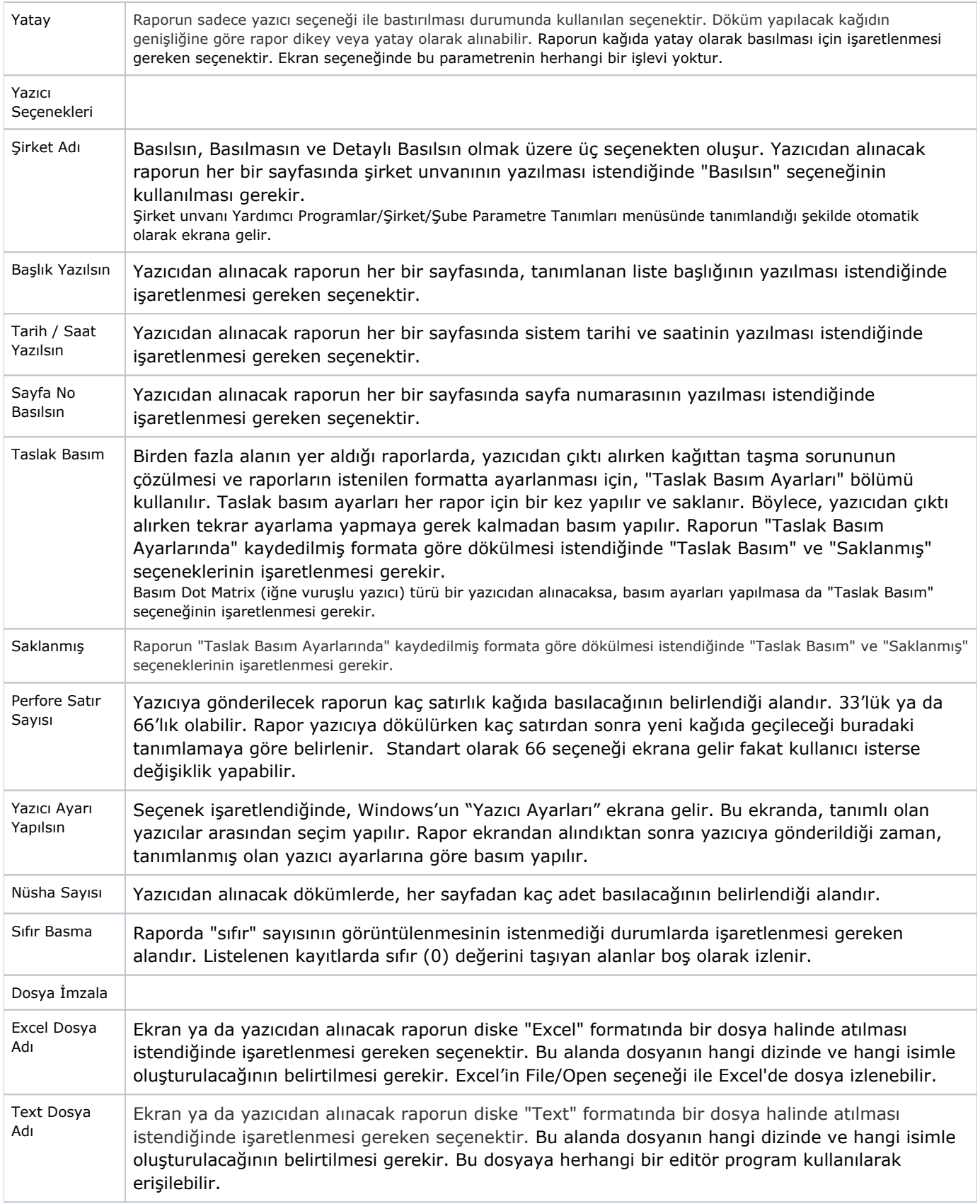

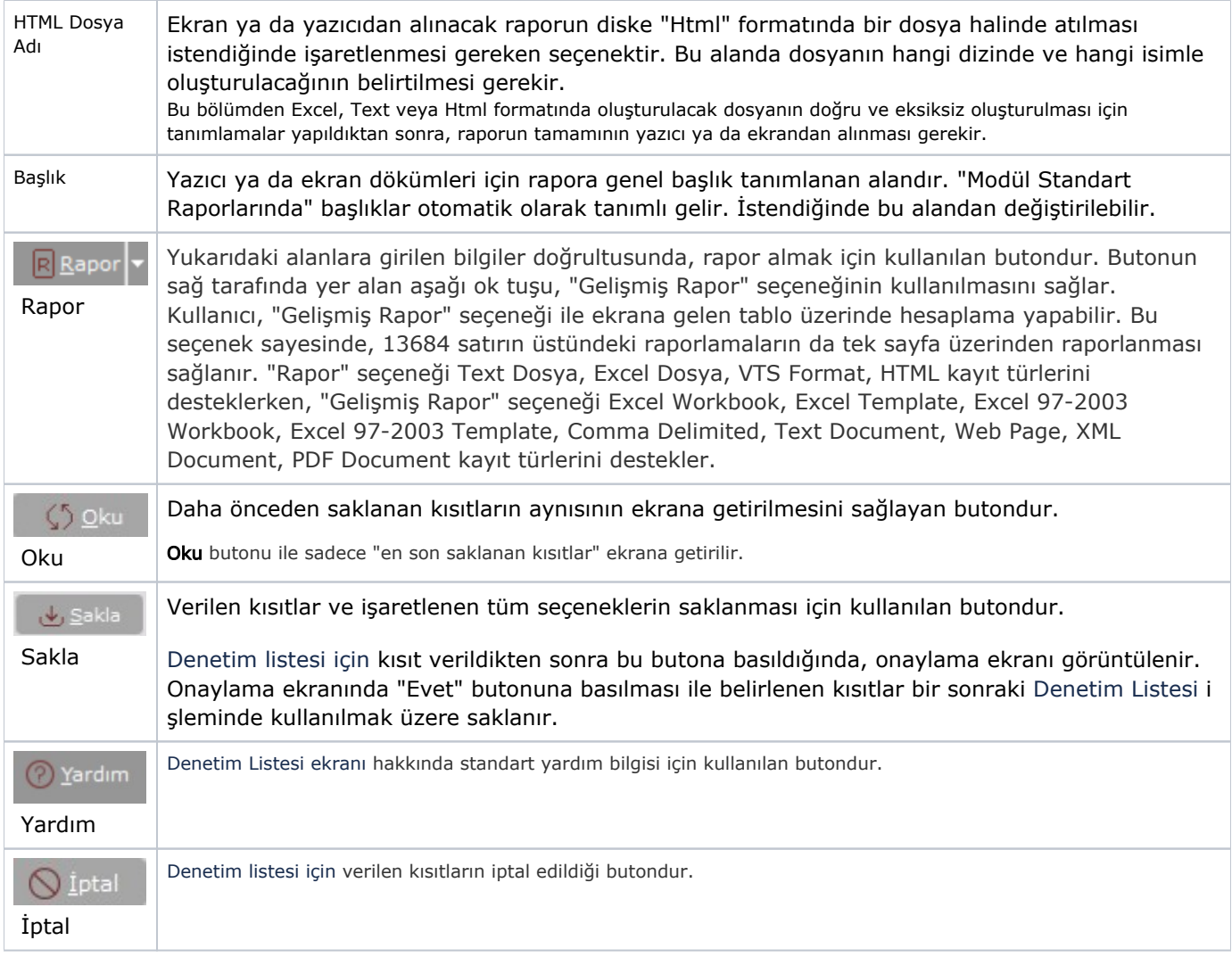